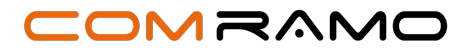

# **Beauftragung NetVPN Services**

*Bitte füllen Sie das Formular sorgfältig aus und schicken es an die angegebene Adresse zurück (E-Mail oder Post).*

**An die COMRAMO AG Bischofsholer Damm 89** 

**per Mail an: 30173 Hannover Bestellung@comramo.de Bestellung@comramo.de** 

**Hinweis: Ihr Auftrag kann nur bearbeitet werden, wenn er vollständig ausgefüllt ist.**

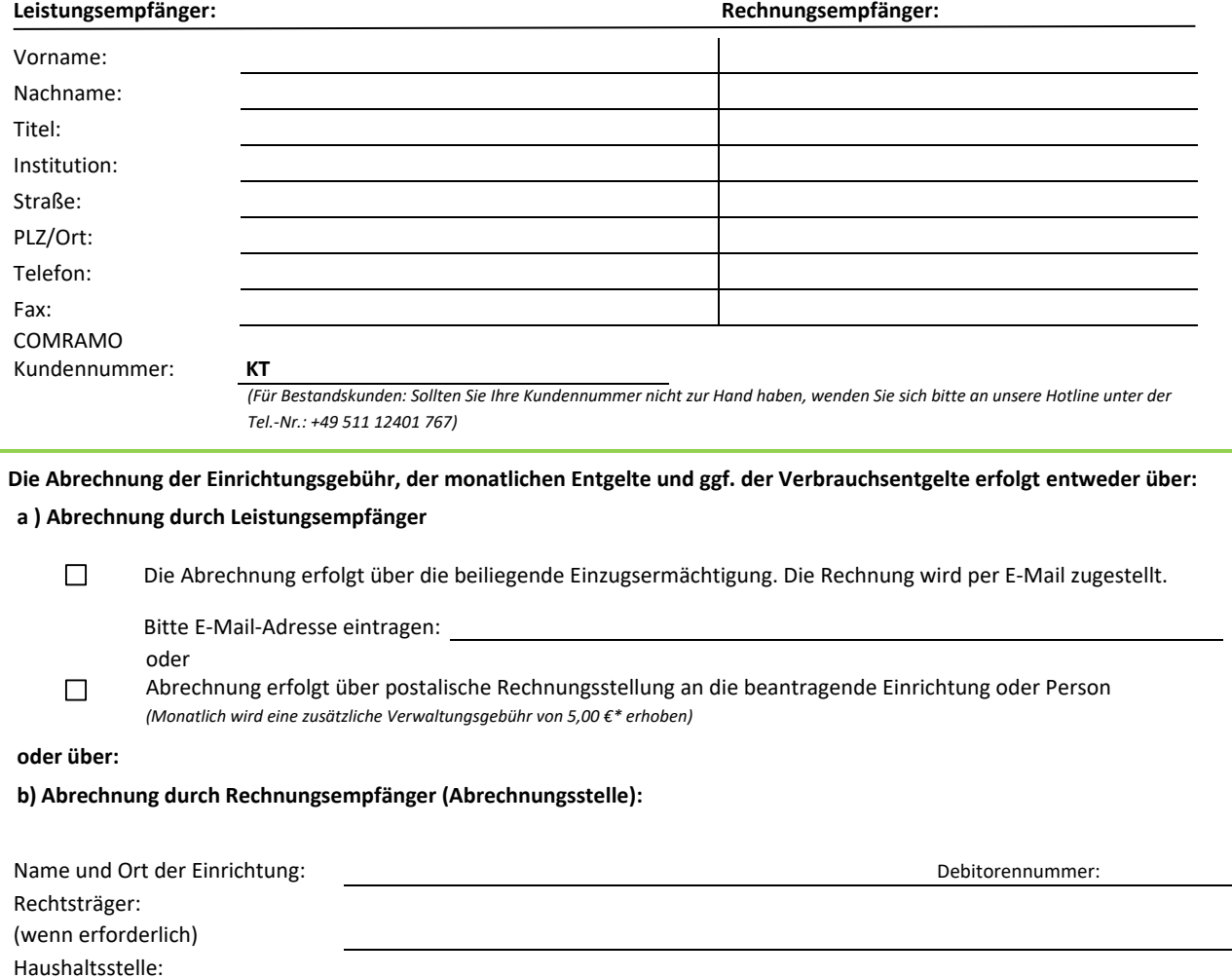

(wenn erforderlich)

# COMRAMO

# **Beauftragung NetVPN Services**

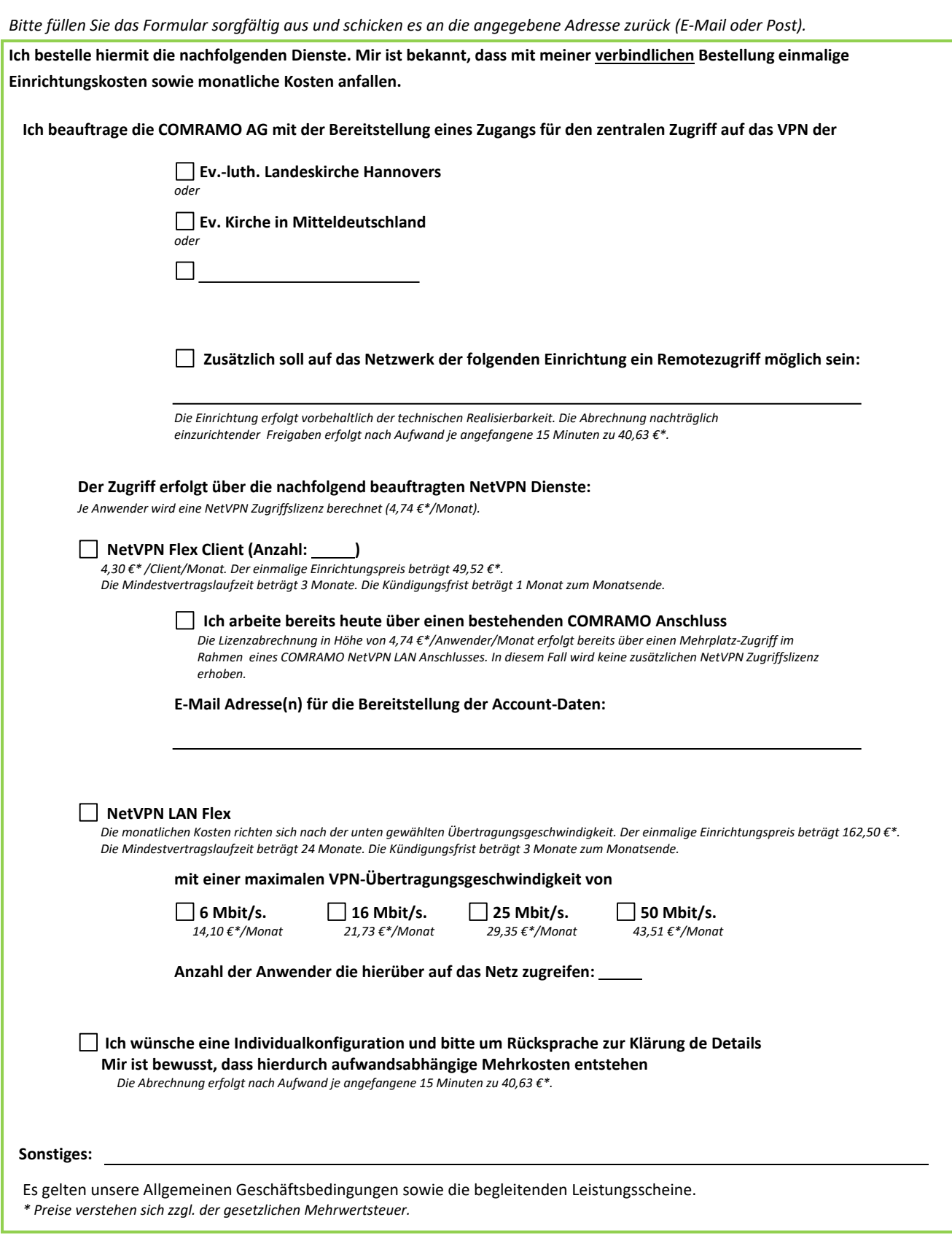

(Ort, Datum) (Name in Druckbuchstaben und Position) (Unterschrift und Stempel der Einrichtung)

# **Leistungsschein NetVPN Flex Client**

#### **1 DEFINITION**

Gegenstand der Leistungen ist die Bereitstellung von Authentifizierungs-Daten (Benutzerna-me/Kennwort) und einer Client-Software, zum Aufbau einer gesicherten IP-Verbindung mit dem COMRAMO Rechenzentrum über das Internet.

#### **2 LEISTUNGSBESCHREIBUNG**

#### **2.1 Bereitstellung von Authentifizierungsdaten**

Die COMRAMO stellt dem Kunden die für die Service-Erbringung notwendigen Authentifizierungsdaten zur Verfügung. Diese Daten berechtigen den Kunden eine gesicherte Verbindung zum Rechenzentrum der COMRAMO aufzubauen und ermöglichen ihm den Zugriff auf hier gehostete Dienste und Applikationen.

#### **2.2 Freigabe von geeigneten Software-Clients**

Die COMRAMO stellt dem Kunden die jeweils durch den Hersteller und die COMRAMO freigegebene Programmversion für Windows-basierte Computer zur Verfügung.

Alle programmtechnischen Anforderungen sowie Fehlerbehebungen, die durch den Hersteller zur Verfügung gestellt werden, werden berücksichtigt. Produktupdates werden nach Veröffentlichung durch den Hersteller und Prüfung durch die COMRAMO zur Installation freigegeben.

Programmversionen für nicht Windows-basierte Endgeräte werden im Allgemeinen systemtechnisch unterstützt, sind jedoch vom Support durch COMRAMO ausgeschlossen.

Die aktuelle Version der Software, als auch eine Installationsanleitung, können jederzeit über die Webseite https://downloads.comramo.net bezogen werden.

#### **2.3 Betrieb des NetVPN Gateways**

Zur Anbindung der COMRAMO NetVPN Services, betreibt die COMRAMO in ihren Rechenzentren einen hochverfügbaren VPN Cluster. Dieser besteht aus mehreren, redundant aufgebauten Systemen, welche neben Firewall- und Enterprise-Funktionalitäten ebenfalls weitere wichtige Sicherheits-technologien vereinen. Diese Systeme bilden, durch ihren mehrschichtigen Schutz vor Bedrohungen, das Kernstück der COMRAMO NetVPN Services.

#### **2.3.1 Anschlussbandbreite**

Bedingt durch die Architektur des Internets, ist es für die COMRAMO in dieser Produktvariante nicht möglich, dem Kunden eine nutzbare Bandbreite zu garantieren.

Die COMRAMO ist nicht für die Funktions- und Leistungsfähigkeit der kundenseitigen Übertragungssysteme verantwortlich, ebenso wenig wie für die Leistungen von Übertragungssystemen Dritter, die aufgrund der netzspezifischen Besonderheiten zwar an der Übertragung der Daten mitwirken, aber deren Verhalten nicht von der COMRAMO beeinflusst werden kann.

### **2.3.2 Routing/ IP-Adressen**

Die COMRAMO routet die für den Kunden zu übertragenden Daten auf Basis des Internet Protokolls Version 4 (IPv4) innerhalb des COMRAMO-Netzes. Das IP-Routing erfolgt statisch zwischen dem Anschluss des Kunden und dem zugeordneten COMRAMO-Gateway. Das Routing beschränkt sich auf den von der COMRAMO benannten Adressraum.

Die COMRAMO weist dem Kunden hierzu bei der Einwahl eine IPv4-Adresse aus dem privaten IP-Adressraum zu.

#### **2.3.3 Transportverschlüsselung**

Für die sichere Übertragung der Daten über das Internet kommt das kryptographische Protokoll Transport Layer Security (TLS) zum Einsatz. Gemäß Empfehlung des Bundesamtes für Sicherheit in der Informationstechnologie (BSI) kommt hierfür als Mindeststandard die Version TLS 1.2 zum Einsatz.

#### **2.3.4 Sicherheitsmaßnahmen**

Die durch COMRAMO betriebenen Netzübergänge sind mittels moderner Firewall-Systeme abgesichert. Diese entsprechen dem aktuellen Stand der Technik.

Die COMRAMO behält sich vor, den Zugriff von/zu einzelnen oder mehreren IP-Adressen teilweise oder vollständig zu unterbinden. Diese Maßnahmen werden nur angewendet, sofern Systeme des Kunden die Integrität und die Sicherheit des COMRAMO-Netzwerkes bedrohen oder stark beeinflussen. Nach Einrichtung einer solchen Maßnahme wird der Kunde hierüber informiert. Sofern der Kunde entsprechende Maßnahmen für eine Behebung des Problems getroffen hat, können eingerichtete Sperren wieder entfernt werden.

Die durch COMRAMO betriebenen öffentlichen Netzzugänge sind beim Provider über eine reaktive DDoS-Protection abgesichert. Im Falle eines externen Angriffs werden entsprechende Maßnahme aktiviert um die Integrität des Gesamtnetzes zu schützen und die Verfügbarkeit der Kundensysteme zu gewährleisten.

#### **2.4 Zusätzliche Leistungen**

Nach Vereinbarung bietet die COMRAMO dem Kunden zusätzliche Leistungen an. Die Abrechnung erfolgt je angefangener 15 Minuten gemäß aktuell gültiger Preisliste. Die Beauftragung erfolgt mittels Anfrage über unseren Servicedesk (Hotline).

### **2.4.1 Individualkonfiguration**

Die COMRAMO bietet seinen Kunden die Einrichtung einer kundenspezifischen Individualkonfiguration an. Die Einrichtung erfolgt vorbehaltlich der Realisierbarkeit und wird dem Kunden gesondert, nach Aufwand, in Rechnung gestellt.

#### **Erweiterte Supportmaßnahme**

Die COMRAMO unterstützt den Kunden bei der Inbetriebnahme und der Entstörung der bereitgestellten Datenverbindung. Alle darüber hinaus-gehenden Maßnahmen (z.B. Fehleranalyse auf dem Endgerät oder im Netzwerk des Kunden, Beratungsleistungen, etc.) werden dem Kunden gesondert, nach Aufwand, in Rechnung gestellt.

#### **3 ORGANISATORISCHE UND TECHNISCHE VORAUSSETZUNGEN**

Für die Serviceerbringung ist der Betrieb eines durch COMRAMO bereitgestellten VPNs erforderlich. Für jeden Anwender muss eine gültige Zugriffslizenz ("NetVPN Netzzugang") vorliegen

OMRAN

Für den einwandfreien Betrieb, hat der Kunde dafür Sorge zu tragen, dass eine uneingeschränkte IPv4-Kommunikation (via TLS 1.2) zwischen seinem Endgerät und dem COMRAMO NetVPN Gateway möglich ist.

### **4 MITWIRKUNGSPFLICHTEN DES KUNDEN**

Die Installation und Einrichtung des Software-Clients ist durch einen technisch versierten Ansprechpartner des Kunden durchzuführen. Die COMRAMO stellt für alle freigegebenen Software-Clients eine einfache Installationsanleitung zur Verfügung.

Der Kunde stellt das für eine VPN-Einwahl erforderliche Endgerät – bspw. PC, Handy oder Tablet – bereit, sorgt für notwendige Internetanbindung und stellt sicher, dass die oben benannten organisatorischen und technischen Voraussetzungen gegeben sind.

Der Kunde benennt einen kompetenten und entscheidungsbefugten Ansprechpartner zur Abstimmung in Fehler- und Problemfällen und für die gemeinsame Festlegung geeigneter Maßnahmen.

Die Mitwirkungspflichten werden grundsätzlich in einer Qualität erbracht, die es der COMRAMO erlaubt, ohne Mehraufwand die vertraglichen Verpflichtungen zu erfüllen. Verzögerungen der Leistungserbringung und/oder Verletzung der vereinbarten Service Level, die auf die Nichterfüllung der Mitwirkungspflichten durch den Kunden zurückzuführen sind, gehen nicht zu Lasten der COMRAMO.

### **5 SERVICE LEVEL AGREEMENT**

# **5.1 Servicezeit**

Zeit während dessen der zugesicherte Service zur Nutzung zur Verfügung steht.

Servicezeit: Mo. – So. 0:00 – 24:00 Uhr

an 365 Tagen im Jahr

# **5.2 Supportzeit**

Die Zeiten, zu denen der Support dem Kunden zur Verfügung steht.

Supportzeit: Mo. – Fr. 08:00 bis 17:00 Uhr

Ausgenommen sind niedersächsische und bundesweite Feiertage sowie Heiligabend und Silvester. **5.3 Bereitstellung**

COMRAMO teilt dem benannten Ansprechpartner des Kunden nach erfolgter Einrichtung die Betriebsbereitschaft des Service mit. Spätestens mit der Bereitstellung erhält der Kunde eine Dokumentation für den Service in einfacher Ausfertigung. Diese Dokumentation enthält:

#### - Benutzername/Kennwort

- Download-/Installationsanleitung des Software-Clients
- Kontaktdaten des COMRAMO Service Desk.

#### **5.4 Übergabepunkte**

Der Service gilt als erfüllt, wenn am letzten durch COMRAMO beherrschbaren Netzwerkübergabepunkt die beschriebene Funktionalität erbracht wird.

#### **5.5 Verfügbarkeit**

Die Anschlussverfügbarkeit für den Service liegt bei 98,5%. Dies beschreibt die für einen Bewertungszeitraum von einem Monat ermittelte tatsächliche Verfügbarkeit des Service innerhalb der definierten Service-Zeiten in Relation zur Gesamtzahl der theoretisch möglichen Anschlussstunden. Gemessen wird die Verfügbarkeit auf den entsprechenden Systemen im Rechenzentrum der COMRAMO.

Wartungs-, Installations- oder Umbauzeiten sind von der Gesamtverfügbarkeit ausgeschlossen. COMRAMO behält sich das Recht vor, nach vorheriger terminlicher Ankündigung, den Betrieb des Kundenanschlusses zu unterbrechen.

#### **5.6 Wiederherstellungszeit**

Die Wiederherstellungszeit für den Service liegt bei 24 Stunden. Dies beschreibt den Zeitraum, den COMRAMO im Störungsfall zur Verfügung hat, bis der geschuldete Service wieder zur Verfügung steht. Die zur Verfügung stehende Wiederherstellungszeit endet mit Ablauf der Supportzeit (vgl. 5.2) und beginnt wiederum am darauffolgenden Werktag mit Beginn der Supportzeit (vgl. 5.2). Die Bereitstellung des Service kann auch durch einen Workaround erfolgen. Ausgenommen sind Wiederherstellleistungen, die in den Verantwortungs-bereich Dritter fallen, wie z. B. Provider, Leitungs- und Mobilfunkanbieter und somit nicht in dem Einflussbereich der COMRAMO stehen.

#### **6 SONSTIGE BESTIMMUNGEN**

Es gelten die Allgemeinen Geschäftsbedingungen der COMRAMO AG, die jeweils aktuelle Preisliste sowie etwaig begleitende Leistungsscheine für zusätzliche Services.

# **Leistungsschein NetVPN LAN Flex**

#### **1 DEFINITION**

Gegenstand der Leistungen ist die Bereitstellung eines Endgeräts zum Aufbau einer gesicherten IP-Verbindung mit dem COMRAMO Rechenzentrum über das Internet.

#### **2 LEISTUNGSBESCHREIBUNG**

#### **2.1 Bereitstellung des Endgerätes**

Die COMRAMO stellt dem Kunden ein für die Service-Erbringung geeignetes Endgerät (nachfolgend "Router" genannt) zur Verfügung. Der Router wird von der COMRAMO konfiguriert,<br>administriert und gewartet. Der Router baut eine gesicherte Verbindung zum Netzwerk der COMRAMO auf und ermöglicht dem Kunden den Zugriff auf dieses.

Der Router ist für die Anbindung an die lokale Netzwerkinfrastruktur standardmäßig mit einer 10/100 BaseT Ethernet Schnittstellen (RJ-45) ausgestattet.

Es wird auf dem Router ein DHCP-Server eingerichtet, der für das angeschlossene Kunden-LAN die DHCP Serverfunktionalität bereitstellt. Die zugewiesenen Parameter sind IP-Adresse, Subnetzmaske, Default-Gateway sowie die IP-Adressen der zentralen COMRAMO DNS Server.

Der Router verbleibt im Eigentum der COMRAMO. Die Konfiguration des Routers obliegt allein der COMRAMO und darf durch den Kunden weder eingesehen noch verändert werden.

#### **2.2 Anbindung des Endgerätes**

Der Router wird über einen vorhandenen Internetanschluss des Kunden angebunden. Die Bereitstellung des Internetanschlusses erfolgt durch den Kunden. Der von COMRAMO konfigurierte Router, erhält die erforderlichen WAN-seitigen Verbindungsparameter (IP-Adresse, Subnetzmaske, Default-Gateway und DNS-Server) via DHCP durch das Endgerät des Kunden (z.B. Fritz!Box, Router des Internetproviders). Die MTU-Größe des Kunden ist auf 1452 Byte einzustellen.

Der Router baut eigenständig eine verschlüsselte Verbindung mittels IPSec zum COMRAMO NetVPN Gateway auf. Hierbei werden aktuelle Verschlüsselungsalgorithmen verwendet, welche die Vertraulichkeit, Integrität und Authentizität der transportierten Daten sicherstellen.

#### **2.2.1 Anschlussbandbreite**

Die maximal erreichbare Übertragungsgeschwindigkeit richtet sich nach der bestellten Service-Bandbreite und wird durch die Systeme der COMRAMO begrenzt.

Zugänge werden standardmäßig mit den folgenden Anschlussbandbreiten angeboten: 6, 16, 25 und 50 Mbit/s. Abweichende Bandbreiten sind möglich, sind jedoch gesondert im Vorfeld abzustimmen.

Die beschriebenen Bandbreiten entsprechen den nach dem Stand der Technik allgemein gebräuchlichen Bandbreitenbezeichnungen. Die tatsächliche Datenübertragungsrate ist von mehreren Faktoren (Schutzstufe, eingesetztem Verschlüsselungsalgorithmus, Größe der IP-Pakete, etc.) abhängig und kann von den angegebenen Werten abweichen. Bedingt durch die Architektur des Internets, ist es für die COMRAMO in dieser Produktvariante nicht möglich, dem Kunden eine nutzbare Bandbreite zu garantieren.

Die COMRAMO ist nicht für die Funktions- und Leistungsfähigkeit der kundenseitigen Übertragungssysteme verantwortlich, ebenso wenig wie für die Leistungen von Übertragungssystemen Dritter, die aufgrund der netzspezifischen Besonderheiten zwar an der Übertragung der Daten mitwirken, aber deren Verhalten nicht von der COMRAMO beeinflusst werden kann.

### **2.3 Betrieb des NetVPN Gateways**

Zur Anbindung der COMRAMO NetVPN Services, betreibt die COMRAMO in ihren Rechenzentren einen hochverfügbaren VPN Cluster. Dieser besteht aus mehreren, redundant aufgebauten Systemen, welche neben Firewall- und Enterprise-Funktionalitäten ebenfalls weitere wichtige Sicherheits-technologien vereinen. Diese Systeme bilden, durch ihren mehrschichtigen Schutz vor Bedrohungen, das Kernstück der COMRAMO NetVPN Services.

# **2.3.1 Routing/ IP-Adressen**

Die COMRAMO routet die für den Kunden zu übertragenden Daten auf Basis des Internet Protokolls Version 4 (IPv4) innerhalb des COMRAMO-VPNs. Das IP-Routing erfolgt statisch zwischen dem Anschluss des Kunden und dem zugeordneten COMRAMO-Gateway. Das Routing beschränkt sich auf den von der COMRAMO benannten Adressraum.

Die COMRAMO weist dem Kunden hierzu ein definiertes IPv4 Subnetz aus dem privaten IP-Adressraum zu. In der Regel kommt für jeden Standort ein /24-Bit Subnetz (Class C) mit 253 nutzbaren IP-Adressen zum Einsatz.

#### **2.3.2 Sicherheitsmaßnahmen**

Die durch COMRAMO betriebenen Netzübergänge sind mittels moderner Firewall-Systeme abgesichert. Diese entsprechen dem aktuellen Stand der Technik.

Die COMRAMO behält sich vor, den Zugriff von/zu einzelnen oder mehreren IP-Adressen teilweise oder vollständig zu unterbinden. Diese Maßnahmen werden nur angewendet, sofern Systeme des Kunden die Integrität und die Sicherheit des COMRAMO-Netzwerkes bedrohen oder stark beeinflussen. Nach Einrichtung einer solchen Maßnahme wird der Kunde hierüber informiert. Sofern der Kunde entsprechende Maßnahmen für eine Behebung des Problems getroffen hat, können eingerichtete Sperren wieder entfernt werden.

Die durch COMRAMO betriebenen öffentlichen Netzzugänge sind beim Provider über eine reaktive DDoS-Protection abgesichert. Im Falle eines externen Angriffs werden entsprechende Maßnahme aktiviert um die Integrität des Gesamtnetzes zu schützen und die Verfügbarkeit der Kundensysteme zu gewährleisten.

#### **2.4 Zusätzliche Leistungen**

Nach Vereinbarung bietet die COMRAMO dem Kunden zusätzliche Leistungen an. Die Abrechnung erfolgt je angefangener 15 Minuten gemäß aktuell gültiger Preisliste. Die Beauftragung erfolgt mittels Anfrage über unseren Servicedesk (Hotline).

#### **2.4.1 Individualkonfiguration**

Die COMRAMO bieten seinen Kunden die Einrichtung einer kundenspezifischen Individualkonfigu-ration an. Die Einrichtung erfolgt vorbehaltlich der Realisierbarkeit und wird dem Kunden gesondert, nach Aufwand, in Rechnung gestellt.

#### **2.4.2 Erweiterte Supportmaßnahmen**

Die COMRAMO unterstützt den Kunden bei der Inbetriebnahme und der Entstörung der bereitgestellten Datenverbindung. Alle darüber hinausgehende Maßnahmen (z.B. Fehleranalyse im Netzwerk des Kunden, Beratungsleistungen, etc.) werden dem Kunden gesondert, nach Aufwand, in Rechnung gestellt.

OMRAN

#### **3 ORGANISATORISCHE UND TECHNISCHE VORAUSSETZUNGEN**

Für die Serviceerbringung ist der Betrieb eines durch COMRAMO bereitgestellten VPNs erforderlich. Für jeden Anwender muss eine gültige Zugriffslizenz ("NetVPN Netzzugang") vorliegen.

#### **4 MITWIRKUNGSPFLICHTEN DES KUNDEN**

Die Installation des Endgerätes ist durch einen technisch versierten Ansprechpartner des Kunden durchzuführen. Die COMRAMO leistet telefonische Hilfestellung bei der Inbetriebnahme des Gerätes.

Der Kunde stellt die dezentrale technische Infrastruktur – bspw. Switches - in seinen Räum bereit und sorgt für eine ausreichende Leitungsanbindung und Stromversorgung (230V). Das durch COMRAMO bereitgestellte Endgerät ist für einen Dauerbetrieb ausgelegt und sollte daher nicht ausgeschaltet werden. Des Weiteren empfiehlt sich der Einsatz einer Überspannungsschutzsteckdose. Für Schäden die am bereitgestellten Endgerät durch Überspannungsschäden (z.B. Blitzschlag) oder äußere Einwirkung (z.B. Überhitzung) entstehen, haftet der Kunde.

Der Kunde benennt einen kompetenten und entscheidungsbefugten Ansprechpartner zur Abstimmung in Fehler- und Problemfällen und für die gemeinsame Festlegung geeigneter Maßnahmen.

Die Mitwirkungspflichten werden grundsätzlich in einer Qualität erbracht, die es der COMRAMO erlaubt, ohne Mehraufwand die vertraglichen Verpflichtungen zu erfüllen. Verzögerungen der Leistungserbringung und/oder Verletzung der vereinbarten Service Level, die auf die Nichterfüllung der Mitwirkungspflichten durch den Kunden zurückzuführen sind, gehen nicht zu Lasten der COMRAMO.

### **5 SERVICE LEVEL AGREEMENT**

#### **5.1 Servicezeit**

Zeit während dessen der zugesicherte Service zur Nutzung zur Verfügung steht.

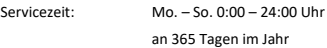

#### **5.2 Supportzeit**

Die Zeiten, zu denen der Support dem Kunden zur Verfügung steht.

Supportzeit: Mo. – Fr. 08:00 bis 17:00 Uhr

Ausgenommen sind niedersächsische und bundesweite Feiertage sowie Heiligabend und Silvester. **5.3 Bereitstellung**

COMRAMO teilt dem benannten Ansprechpartner des Kunden nach erfolgter Einrichtung die Betriebsbereitschaft des Service mit. Spätestens mit der Bereitstellung erhält der Kunde eine Dokumentation für den Service in einfacher Ausfertigung. Diese Dokumentation enthält:

- Zugewiesenes IP-Netz für die Nutzung beim Kunden
- Kontaktdaten des COMRAMO Service Desk.

#### **5.4 Übergabepunkte**

Der Service gilt als erfüllt, wenn am letzten durch COMRAMO beherrschbaren Netzwerkübergabepunkt die beschriebene Funktionalität erbracht wird.

### **5.5 Verfügbarkeit**

Die Anschlussverfügbarkeit für den Service liegt bei 98,5%. Dies beschreibt die für einen Bewertungszeitraum von einem Monat ermittelte tatsächliche Verfügbarkeit des Service innerhalb der definierten Service-Zeiten in Relation zur Gesamtzahl der theoretisch möglichen Anschlussstunden. Gemessen wird die Verfügbarkeit auf den entsprechenden Systemen im Rechenzentrum der COMRAMO.

Wartungs-, Installations- oder Umbauzeiten sind von der Gesamtverfügbarkeit ausgeschlossen. COMRAMO behält sich das Recht vor, nach vorheriger terminlicher Ankündigung, den Betrieb des Kundenanschlusses zu unterbrechen.

#### **5.6 Wiederherstellungszeit**

Die Wiederherstellungszeit für den Service liegt bei 24 Stunden. Dies beschreibt den Zeitraum, den COMRAMO im Störungsfall zur Verfügung hat, bis der geschuldete Service wieder zur Verfügung steht. Die zur Verfügung stehende Wiederherstellungszeit endet mit Ablauf der Supportzeit (vgl. 5.2) und beginnt wiederum am darauffolgenden Werktag mit Beginn der Supportzeit (vgl. 5.2). Die Bereitstellung des Service kann auch durch einen Workaround erfolgen. Ausgenommen sind Wiederherstellleistungen, die in den Verantwortungsbereich Dritter fallen, wie z. B. Provider, Leitungs- und Mobilfunkanbieter und somit nicht in dem Einflussbereich der COMRAMO stehen. Im Falle des erforderlichen Austauschs, eines beim Kunden eingesetzten Endgerätes, wird die Wieder-herstellungs- und Servicezeit für die Dauer der Transportdienstleistung, sowie der vom Kunden für die Installation des Geräts benötigte Zeit, ausgesetzt.

#### **6 SONSTIGE BESTIMMUNGEN**

Es gelten die Allgemeinen Geschäftsbedingungen der COMRAMO AG, die jeweils aktuelle Preisliste sowie etwaig begleitende Leistungsscheine für zusätzliche Services.

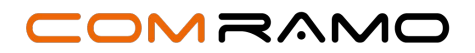

# **Rückmeldebogen Einzugsermächtigung NetVPN Services**

*Bitte füllen Sie das Einzugsermächtigungsformular sorgfältig aus und schicken es an die angegebene Adresse zurück (E-Mail, Post).*

**An (Zahlungsempfänger) COMRAMO AG Bischofsholer Damm 89 30173 Hannover** 

# **Erteilung einer Einzugsermächtigung und eines Mandats für das:**

**SEPA-Basislastschriftverfahren**

**SEPA-B2B-Lastschriftverfahren**

# **Angaben zum Zahler (Kontoinhaber)**

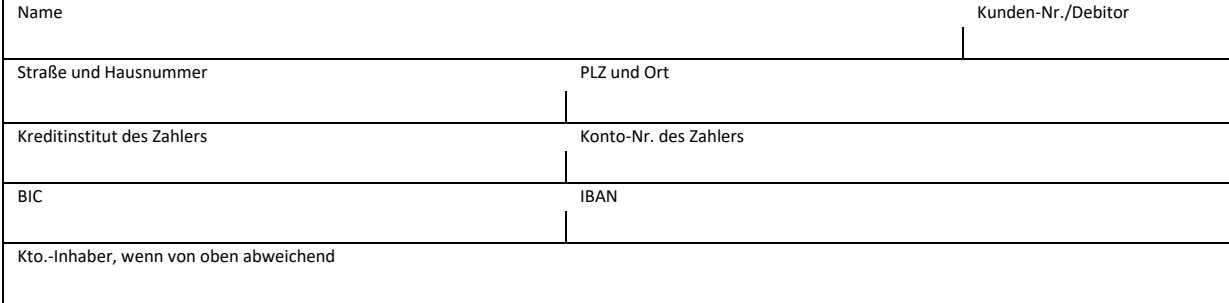

# **Angaben zum Zahlungsempfänger**

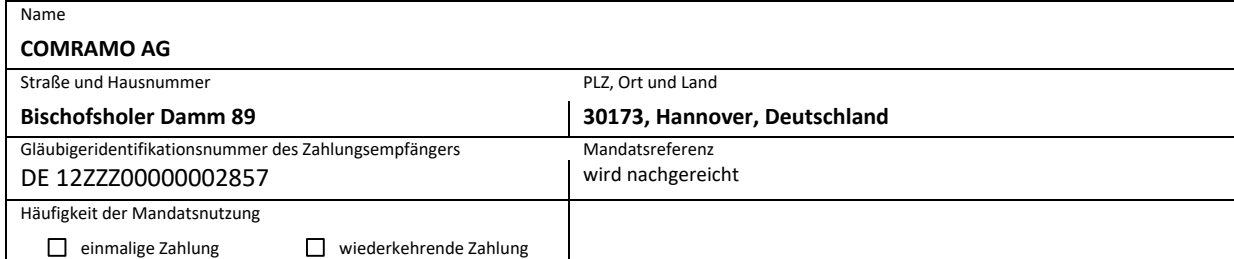

# **1. Einzugsermächtigung**

Ich/Wir ermächtige(n) den Zahlungsempfänger, die von mir/uns zu entrichtenden Zahlungen bei Fälligkeit durch Lastschrift von meinem/unserem Konto einzuziehen.

# **2. SEPA-Lastschriftmandat**

Ich/Wir ermächtige(n) den Zahlungsempfänger, Zahlungen von meinem/unserem Konto mittels Lastschrift einzuziehen. Zugleich weise/n ich/wir mein/unser Kreditinstitut an, die vom Zahlungsempfänger auf mein/unser Konto gezogenen Lastschriften einzulösen.

# **Hinweis für SEPA-Basislastschriftverfahren:**

Ich kann/Wir können innerhalb von acht Wochen, beginnend mit dem Belastungsdatum, die Erstattung des belasteten Betrages verlangen. Es gelten dabei die mit meinem/unserem Kreditinstitut vereinbarten Bedingungen. Vor dem ersten Einzug einer SEPA-Basislastschrift wird der Zahlungsempfänger mich/uns über den Einzug in dieser Verfahrensart unterrichten.

# **Hinweis für SEPA-B2B-Lastschriftverfahren:**

Dieses Lastschriftmandat dient nur dem Einzug von Lastschriften, die auf Konten von Unternehmen gezogen sind. Ich bin/Wir sind nicht berechtigt, nach der erfolgten Einlösung eine Erstattung des belasteten Betrages zu verlangen. Ich bin/Wir sind berechtigt, mein/unser Kreditinstitut bis zum Fälligkeitstag anzuweisen, Lastschriften nicht einzulösen.